**Sage 50 Accounts #4 Unveiling answers – Our top 5 VAT Questions answered.** 

Jacqui Wilson

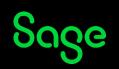

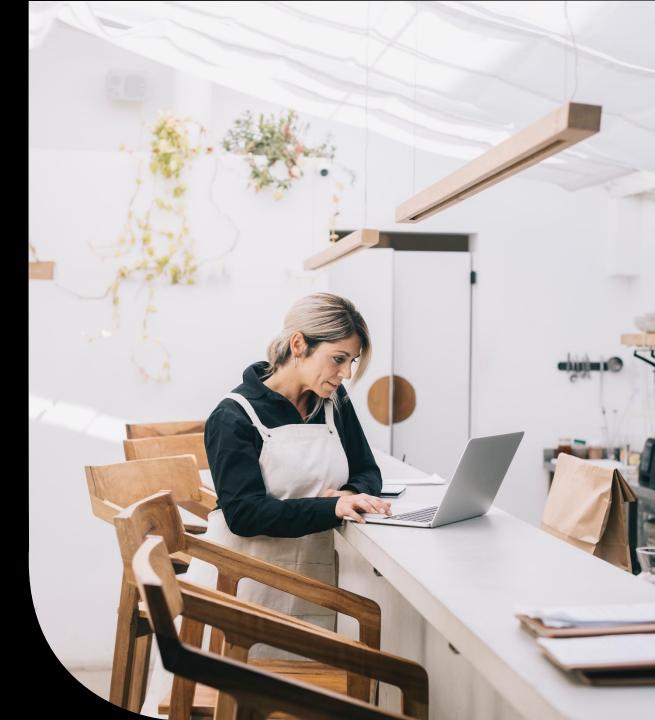

#### Housekeeping

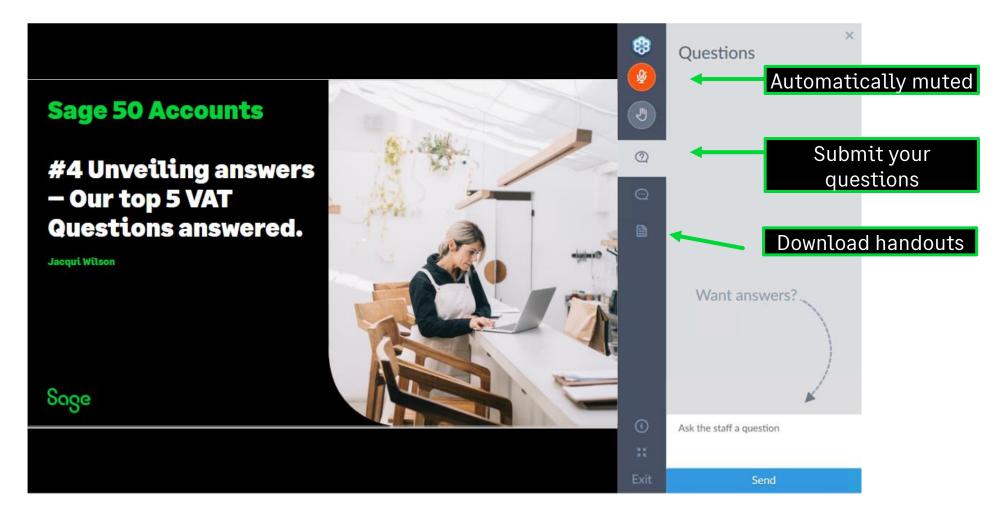

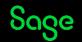

#### Contents

What tax code should I use?

I have submitted in error.

Why do my figures not match the control account balances?

**Postponed Accounting.** 

Posting journals to impact the VAT Return.

**Bonus Questions** 

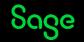

### VAT Proficiency badge

We have 7 different sessions running covering various VAT topics. Attend 4 of the 7 **live** sessions to receive the digital badge. These will start to be issued in the first 2 weeks of April.

Session 1 – Crack the Code – Mastering tax codes

Session 2 – Prepare and Reconcile with Ease

Session 3 – Effortlessly complete and submit

#### Session 4 – Our top 5 Questions answered

Session 5 – Exploring the VAT verification checks

Session 6 – Running reports for confident reconciliation

Session 7 – Correcting VAT transactions

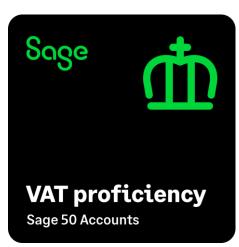

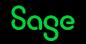

#### What tax code should I use?

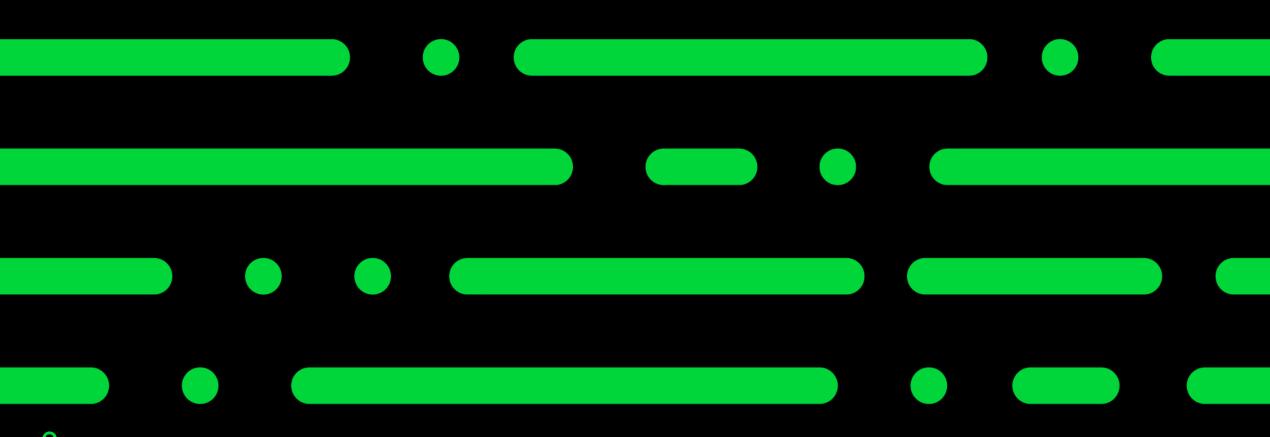

Sage

© 2024 The Sage Group plc, or its licensors. All rights reserved

#### What tax code should I use?

| Goods or service?                                                                                                    | Sale or Purchase                                                                                                    | Location                                                                                                    | Which boxes to<br>impact                                                                                         | Special<br>treatment                                                                                                    |
|----------------------------------------------------------------------------------------------------|----------------------------------------------------------------------------------------------------|----------------------------------------------------------------------------------------------------|----------------------------------------------------------------------------------------------------|----------------------------------------------------------------------------------------------------|
| In some<br>circumstances the<br>tax treatment may<br>differ if the<br>transaction relates<br>to goods or<br>services.<br>This tends to be<br>more likely in<br>transactions to the<br>rest of the World<br>(ROW) | Sales and Purchases<br>impact different<br>boxes on the VAT<br>return.<br>If the transaction is<br>a bank charge or<br>bank interest this<br>can also alter the<br>tax treatment. | The transactions<br>will possibly be<br>treated differently<br>depending on where<br>the goods or service<br>will be received or<br>purchased from. | By understanding<br>which boxes a<br>transaction needs<br>to impact the tax<br>code to use can be<br>identified. | Some transactions<br>require specialist<br>treatment due to<br>particular VAT<br>schemes or<br>legislation. For<br>example,<br>transactions under<br>the Domestic<br>reverse charge<br>scheme for the<br>construction<br>industry |

# Using the drill down to determine what tax code to use?

Find out which box of the VAT Return you are required to impact as a result of the transaction.

Use the drill down feature to determine which tax codes and transaction types impact the required boxes.

Cross check this with other reporting requirements such as RTD reporting / VIES return (ROI).

| /AT Breakdown - Total VA | AT on Purchases |         |          |      |
|--------------------------|-----------------|---------|----------|------|
| Total VAT on Purchases   |                 | T2      |          | 33.0 |
| T/C                      | Invoices        | Credits | Payments |      |
| T8                       | 0.00            | 0.00    | 0.00     | 0.0  |
| T15                      | 0.00            | 0.00    | 0.00     | 0.0  |
| T17                      | 0.00            | 0.00    | 0.00     | 0.0  |
| T18                      | 0.00            | 0.00    | 0.00     | 0.0  |
| T19                      | 0.00            | 0.00    | 0.00     | 0.0  |
| T20                      | 0.00            | 0.00    | 0.00     | 0.0  |
| T21                      | 0.00            | 0.00    | 0.00     | 0.0  |
| T25                      | 0.00            | 0.00    | 0.00     | 0.0  |
| T26                      | 0.00            | 0.00    | 0.00     | 0.   |
|                          | 33.02           | 0.00    | 0.00     | 0.0  |

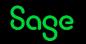

#### I have submitted in error.

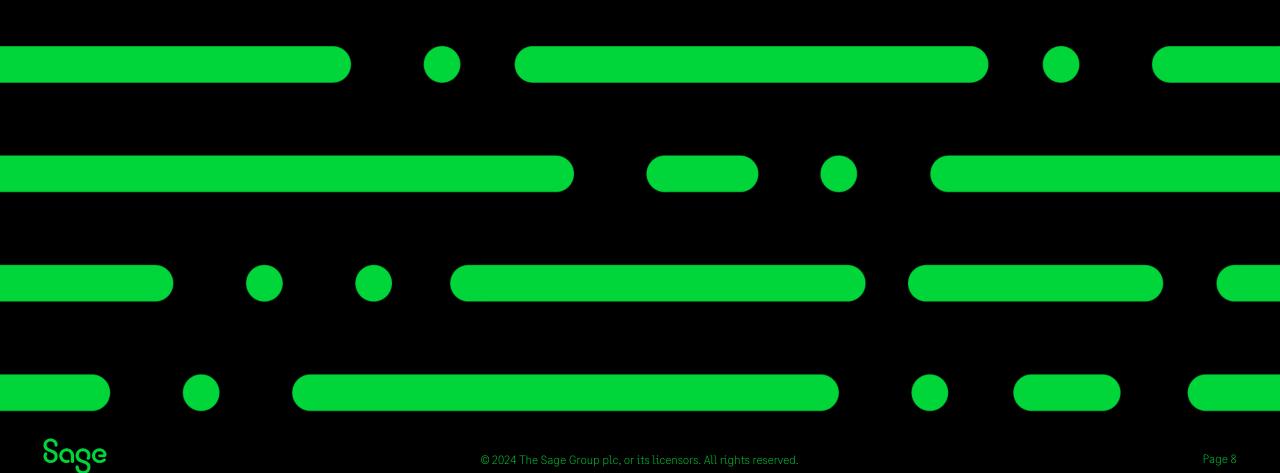

## Submitted in error

If you have submitted your VAT Return in error then a backup can be restored to undo the VAT return within your software.

This does not however undo your actual submission.

In this instance we recommend you speak to HMRC/ Revenue to discuss your issues, if needed, they can re open the period for submission.

| Restore                             |                                           |              |              |                  |              |         |         |       | ×    |  |
|-------------------------------------|-------------------------------------------|--------------|--------------|------------------|--------------|---------|---------|-------|------|--|
|                                     |                                           |              |              |                  |              |         |         | 2     | Help |  |
| Restore company<br>Previous backups | - Which back                              | kup do yo    | ou want to   | restore?         |              |         |         |       |      |  |
|                                     | If you use a                              | a removable  | e storage d  | levice, insert t | his now.     |         |         |       |      |  |
|                                     | File*:                                    | C:\Users\    | jacqui.wilso | on\OneDrive -    | Sage Softwa  | re, Ini | Brows   | e     |      |  |
|                                     | To locate a S                             | Sage 50 Or   | neDrive do   | oud backup, clio | ck OneDrive. | [       | OneDr   | rive  | 0    |  |
|                                     | Description (                             | of data to l | be restore   | d for: Top 5 Q   | uestions     |         |         |       |      |  |
|                                     | Session 3 V<br>Backup of :<br>- Data File | :            | er           |                  |              |         | < v     |       |      |  |
|                                     | - Backup det                              | taile        |              |                  |              |         |         |       |      |  |
|                                     | Company na                                |              | on 3 VAT tr  | ransfer          |              |         |         |       |      |  |
|                                     | Data versior                              | n: V29.2     | 2.387.0      |                  |              |         |         |       |      |  |
|                                     | - Your backu                              |              |              |                  |              |         |         |       |      |  |
|                                     | Location:                                 |              | -            | ATA\SAGE\ACC     | COUNTS\202   | 3\COMPA | NY.037\ |       |      |  |
|                                     |                                           |              |              |                  |              |         |         |       |      |  |
|                                     |                                           |              |              |                  |              | OK      |         | Cance | 2    |  |

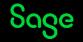

#### Why do my figures not match the control account balances?

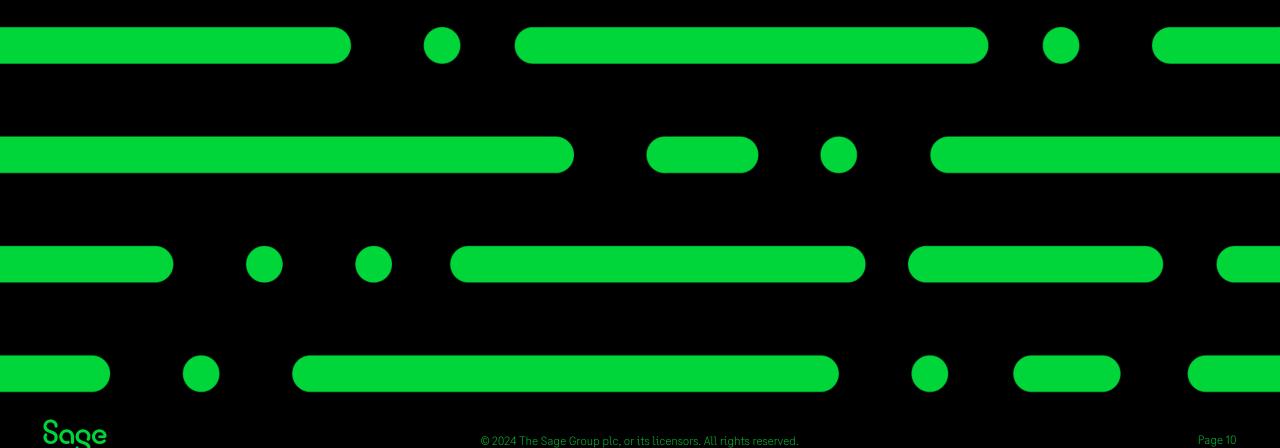

© 2024 The Sage Group plc, or its licensors. All rights reserved.

## Why do my figures not match the control account balances?

The balances on your nominal accounts are always real-time as of today's date. As you would generally be running your VAT Return for a particular period in the past it would be very unlikely that the two would match.

On VAT Cash Accounting this would never match as you may have unpaid invoices included in the nominal balances which won't be picked up on the VAT Return until they are paid.

We don't recommend trying to reconcile your VAT to the VAT control account balances for these reasons.

| 2200 | Sales Tax Control Account    |         | 5421.80 |
|------|------------------------------|---------|---------|
| 2201 | Purchase Tax Control Account | 3633.40 |         |
| 2202 | VAT Liability                | 1788.40 |         |

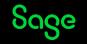

#### Postponed Accounting.

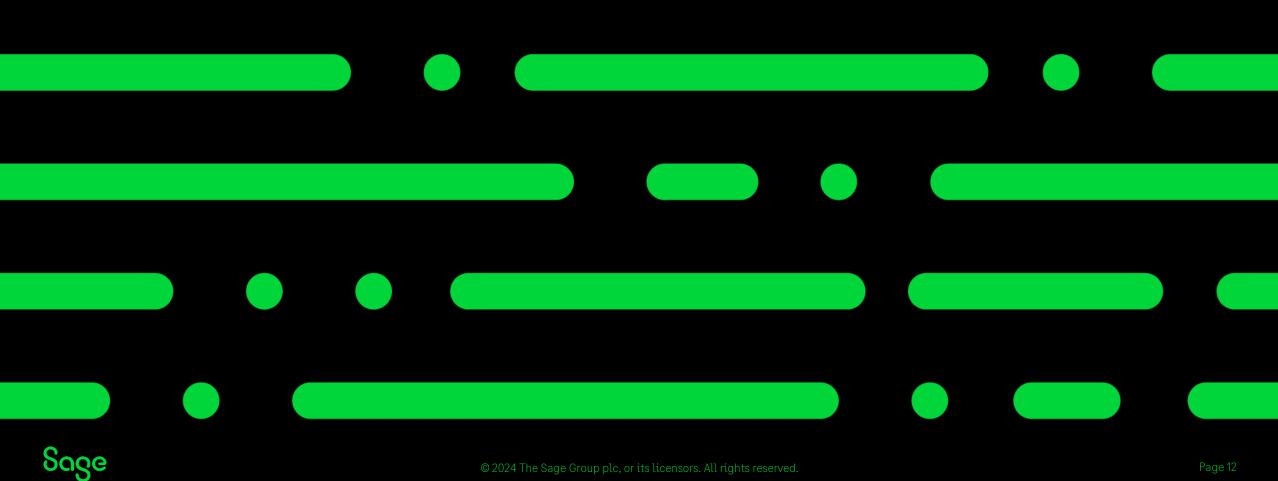

## What is postponed Accounting?

Postponed VAT Accounting, introduced in both the UK and Republic of Ireland in January 2021, improves business cash flow for imports.

Postponed Accounting means you can account for Import VAT on goods arriving in the UK or Ireland on a VAT Return rather than having to pay the VAT as soon as the goods arrive at the border.

- UK You can use Postponed VAT Accounting for all Rest of the World (ROW) imports. For Great Britain this now includes imports from the EU.
- Northern Ireland You can use Postponed VAT Accounting, but it's only relevant for non- EU imports.
- Republic of Ireland Postponed Accounting is available for all ROW imports. This includes imports from Great Britain, but not from Northern Ireland.

UK Guide <a href="https://gb-kb.sage.com/portal/app/portlets/results/view2.jsp?k2dockey=200427112533042">https://gb-kb.sage.com/portal/app/portlets/results/view2.jsp?k2dockey=200427112533343</a>

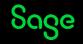

#### Postponed accounting tax codes - UK

#### Posting a supplier invoice with postponed VAT

When you use the T18 tax code, or equivalent, for a purchase invoice, it has the following effect:

- The postponed VAT amount adds to the invoice value.
- A VAT only credit note automatically posts to T18 for the postponed VAT value. This reduces the outstanding value.
- The credit note allocates to the invoice automatically.
- The VAT due for the purchase adds to boxes 1 and 4 of the VAT Return so its paid and reclaimed on the VAT Return and the net value of the purchase adds to box 7 of the return.
- The credit note doesn't impact the VAT Return. It corrects the supplier balance.
- If the invoice has multiple item lines with VAT values, a credit posts automatically for each line.

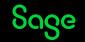

#### Postponed accounting tax codes - ROI

#### Posting a supplier invoice with postponed VAT

When you use a postponed accounting tax code (T39-T50)

- A VAT only credit note is automatically posted to postponed accounting tax code, for example T40, for the VAT value reducing the outstanding value of the invoice.
- The credit note is allocated to the invoice automatically.
- The VAT due for the purchase is added to boxes T1 and T2 of the VAT Return, so the net effect is that no VAT is due.
- The credit note does not impact the VAT Return it's there to correct the supplier balance.
- The net value of the purchase is added to the PA1 and 'Total value of purchases excluding VAT' boxes.

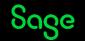

#### Impact of postponed accounting tax codes

UK

ROI

| Batch Supplier Invoice                                                                                                    |                                          | Batch Supplier Invoice                                                                                                    |
|----------------------------------------------------------------------------------------------------|------------------------------------------|----------------------------------------------------------------------------------------------------|
| Image: Clear form     Image: Copy cell clabove     Copy cell clabove     Calculate full (F3)     Pay in full (F3)     Pay in full (F3)                                                                                                |                                          | Image: Second Clear form       Insert Remove Copy cell Copy cell above (F6) +1 (Shift + F6) net (F9)       Image: Second Clear form       Image: Second Clear form       Image: Sec                                                                                                    |
| A/CN/CN/CN/C                                                                                                    |                                          | A/C N/C Materials Purchased                                                                                                    |
| A/C* Attach  Date*  Due On*  Ref  Ex.Ref  N/C*  Department* Project Ref  Cost                                                                                                    | ode  Details   Net T/C*   VAT  Gross Di: | A/C* Attach  Date*  Due On*  Ref  Ex.Ref  N/C*  Department* Project Ref  Cost Code  Details   Net  T/C*   VAT   Gross  D                                                                                                    |
| IMPORT 🔮 12/03/2024 11/04/2024 5000 0                                                                                                    | 100.00 T18 20.00 120.00                  | IMPORT 🗘 13/03/2024 12/04/2024 5000 0 100.00 T40 23.00 123.00                                                                                                    |
| Postponed accounting  Postponed accounting  The tax code you have selected indicate accounting.  When you save this invoice, a VAT only automatically for the postponed VAT an More information  I understand this information. Do no | credit note will be posted               | Image: Section of the section of the sec |

Although different tax codes are used the impact on transactions using the postponed accounting tax codes are the same.

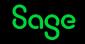

### Impact of postponed accounting tax codes

Other than the tax code used, postponed accounting transactions are identical whether they are processed in the UK or Ireland.

A VAT only credit note is automatically posted to postponed accounting tax code, for example T18 in the UK or T40 in ROI, for the VAT value reducing the outstanding value of the invoice.

The credit note is allocated to the invoice automatically.

#### UK

| No 🔺  Type | Account | Nominal | Dept | Details                           | Date       | Posted Date | Due On     | Ref | Net    | Tax   | : T/C |
|------------|---------|---------|------|-----------------------------------|------------|-------------|------------|-----|--------|-------|-------|
| 1 PI       | IMPORT  | 5000    | 0    |                                   | 12/03/2024 | 13/03/2024  | 11/04/2024 |     | 100.00 | 20.00 | T18   |
| 2 PC       | IMPORT  | 5000    | 0    | Postponed VAT amount for Purchase | 12/03/2024 | 13/03/2024  | 12/03/2024 |     | 0.00   | 20.00 | T18   |

#### ROI

| N | o 🔺  Type | Account | Nominal | Dept | Details                           | Date         | Posted Date | Due On     | Ref | Net    | Tax   | T/C |
|---|-----------|---------|---------|------|-----------------------------------|--------------|-------------|------------|-----|--------|-------|-----|
|   | 1 PI      | IMPORT  | 5000    | 0    |                                   | 13/03/2024   | 13/03/2024  | 12/04/2024 |     | 100.00 | 23.00 | T40 |
|   | 2 PC      | IMPORT  | 5000    | 0    | Postponed VAT amount for Purchase | . 13/03/2024 | 13/03/2024  | 13/03/2024 |     | 0.00   | 23.00 | T40 |

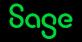

#### Impact of Postponed accounting tax codes

#### UK

#### VAT Return

01/03/2024 - 31/03/2024

| VAT due in the period on sales and other outputs                                                                             | 1 | 20.00  |
|----------------------------------------------------------------------------------------------------|---|--------|
| VAT due in the period on acquisitions of goods made in Northern Ireland from EU Member States                                | 2 | 0.00 🖏 |
| Total VAT due (sum of boxes 1 and 2)                                                                                         | 3 | 20.00  |
| VAT reclaimed in the period on purchases and other inputs (including acquisitions in Northern Ireland from EU member states) | 4 | 20.00  |
| Net VAT to pay to HMRC or redaim                                                                                             | 5 | 0.00   |
|                                                                                                    |   |        |
| Total value of sales and all other outputs excluding any VAT                                                                 | 6 | 0.00 🖏 |
| The total value of purchases and all other inputs excluding any VAT                                                          | 7 | 100.00 |
|                                                                                                    |   |        |
| Total value of dispatches of goods and related costs (excluding VAT)<br>from Northern Ireland to EU Member States            | 8 | 0.00   |
| Total value of acquisitions of goods and related costs (excluding VAT)<br>made in Northern Ireland from EU Member States     | 9 | 0.00 🖏 |
|                                                                                                    |   |        |

#### ROI

| 01/03/2024 - 31/03/2024 VAT charged on supplies of Goods and Services VAT due on intra-EU acquisitions and postponed VAT | 0.00   |
|----------------------------------------------------------------------------------------------------|--------|
|                                                                                                    | 0.00   |
| VAT due on intra-EU acquisitions and postponed VAT                                                                       |        |
|                                                                                                    | 23.00  |
| Total VAT on Sales                                                                                                    | 23.00  |
| Total VAT on Purchases T2                                                                                                | 23.00  |
| Net Payable (Excess of T1 over T2) T3                                                                                    | 0.00   |
| Net Repayable (Excess of T2 over T1) T4                                                                                  | 0.00   |
| Total Goods TO other EU countries E1                                                                                     | 0.00   |
| Total Goods FROM other EU countries E2                                                                                   | 0.00 🖏 |
| Total Services TO other EU countries ES1                                                                                 | 0.00 🖏 |
| Total Services FROM other EU countries ES2                                                                               | 0.00   |
| Value of goods imported under Postponed Accounting<br>(net plus carriage, insurance and freight(CIF)) PA1                | 100.00 |
| 0,For information only:                                                                                                  |        |
| Total value of sales, excluding VAT                                                                                      | 0.00   |
| Total value of purchases, excluding VAT                                                                                  | 100.00 |

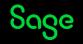

## Posting journals to impact the VAT Return.

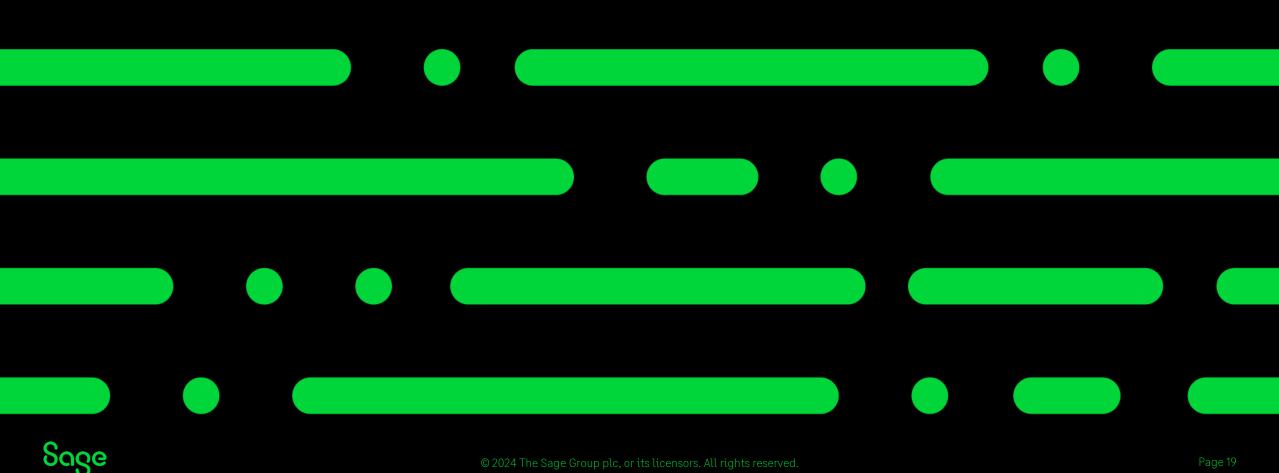

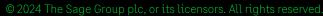

## Posting journals to the VAT Return

Most journals are posted using a T9 and therefore will not impact the VAT Return.

It is however possible for journals to be picked up by the VAT Return if required by using a VATable tax code for example T1.

For a journal to be picked up as a VAT value it must be posted directly to the sales or purchase tax control account (2200 or 2201)

If a journal is posted to any other nominal code then they will not be picked up as VAT values.

We recommend speaking to your accountant if you wish to use journals to amend the figures on your VAT Return.

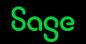

## VAT journals - Example

Sale of an asset is an example of a journal posting impacting a VAT Return.

1 - Despite there being 7 parts to this journal only 2 of these will impact the VAT Return based on the tax code (T1)

2 – The VAT element of the sale has been posted to the sales tax control account and therefore will be picked up as VAT on the VAT return

3- The Net element has not used the control account so will be picked up in the Net boxes of the VAT return.

| Posting date | 11/03/2024             |    |          |          |
|--------------|------------------------|----|----------|----------|
| N/C          | Description            | Tc | Debit    | Credit   |
| 0050         | Original Purchase N/C  | Т9 |          | 16500.00 |
| 0051         | Depreciation N/C       | Т9 | 1210.00  |          |
| 1200         | Bank Account           | Т9 | 10000.00 |          |
| 4200         | Sales of Assets (Cost) | T9 | 16500.00 |          |
| 4200         | Sales of Assets        | Т9 |          | 1210.00  |
| 4200         | Sales of Assets (Net)  | Τ1 |          | 8333.33  |
| 2200         | Tax Control Account    | Τ1 |          | 1666.67  |

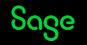

## VAT journals - UK

| VAT due in the period on sales and other outputs                                                                                | 1      | 1666.67 🖏          |
|----------------------------------------------------------------------------------------------------|--------|--------------------|
| VAT due in the period on acquisitions of goods made in Northern Ireland<br>from EU Member States                                | 2      | 0.00               |
| Total VAT due (sum of boxes 1 and 2)                                                                                            | 3      | 1666.67            |
| VAT reclaimed in the period on purchases and other inputs (including<br>acquisitions in Northern Ireland from EU member states) | 4      | 0.00 🖏             |
|                                                                                                    |        |                    |
| Net VAT to pay to HMRC or reclaim                                                                                               | 5      | 1666.67            |
| Net VAT to pay to HMRC or reclaim                                                                                               | 5      | 1666.67            |
| Net VAT to pay to HMRC or reclaim<br>Total value of sales and all other outputs excluding any VAT                               | 5<br>6 | 1666.67<br>8333.33 |
|                                                                                                    | 1      | Nie                |
| Total value of sales and all other outputs excluding any VAT                                                                    | 6      | 8333.33            |

As a result of the journal posted it has the following impact on the UK Return.

Box 1 – Increases by the values of the JC posted to 2200.

Box 6 – Increases by the value of the JC posted to 4200

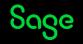

## VAT journals - ROI

| VAT charged on supplies of Goods and Services                                                         |     | 1667.00   |
|----------------------------------------------------------------------------------------------------|-----|-----------|
| VAT due on intra-EU acquisitions and postponed VAT                                                    |     | 0.00 🖏    |
| Total VAT on Sales                                                                                    | T1  | 1667.00 🖤 |
| Total VAT on Purchases                                                                                | Т2  | 0.00 책    |
| Net Payable (Excess of T1 over T2)                                                                    | Т3  | 1667.00   |
| Net Repayable (Excess of T2 over T1)                                                                  | T4  | 0.00      |
| Total Goods TO other EU countries                                                                     | E1  | 0.00 👯    |
| Total Goods FROM other EU countries                                                                   | E2  | 0.00 👯    |
| Total Services TO other EU countries                                                                  | ES1 | 0.00 🖏    |
| Total Services FROM other EU countries                                                                | ES2 | 0.00 🖏    |
| Value of goods imported under Postponed Accounting<br>(net plus carriage, insurance and freight(CIF)) | PA1 | 0.00 ሢ    |
| 0,For information only:                                                                               |     |           |
| Total value of sales, excluding VAT                                                                   |     | 8333.00   |
| Total value of purchases, excluding VAT                                                               |     | 0.00      |

As a result of the journal posted it has the following impact on the ROI return.

Box T1 and T3 and the first unnamed box of the VAT return– Increases by the values of the JC posted to nominal code 2200

Unnamed box 3 - Increases by the value of the JC Posted to nominal 4200

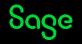

# Why is my journal being picked up in the wrong box?

| eriod on sales and other outputs                                                              | 1 | Journal credits |
|-----------------------------------------------------------------------------------------------|---|-----------------|
| eriod on acquisitions of goods made in Northern Ireland<br>States                             | 2 |                 |
| um of boxes 1 and 2)                                                                          | 3 |                 |
| the period on purchases and other inputs (including<br>orthern Ireland from EU member states) | 4 | Journal debits  |
| to HMRC or reclaim                                                                            | 5 |                 |
| les and all other outputs excluding any VAT                                                   | 6 | Journal credits |
| of purchases and all other inputs excluding any VAT                                           | 7 | Journal debits  |
|                                                                                               |   |                 |

8

**Q** – I have posted a Journal debit to the Sales tax control account 2200 why is it not reducing box 1?

Journals cannot be used to reduce a box figure.

In addition, journal debits can only be used to increase box 4.

Although a journal debit in this case has been posted to the sales tax control account it has still.

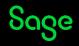

#### **Bonus Questions**

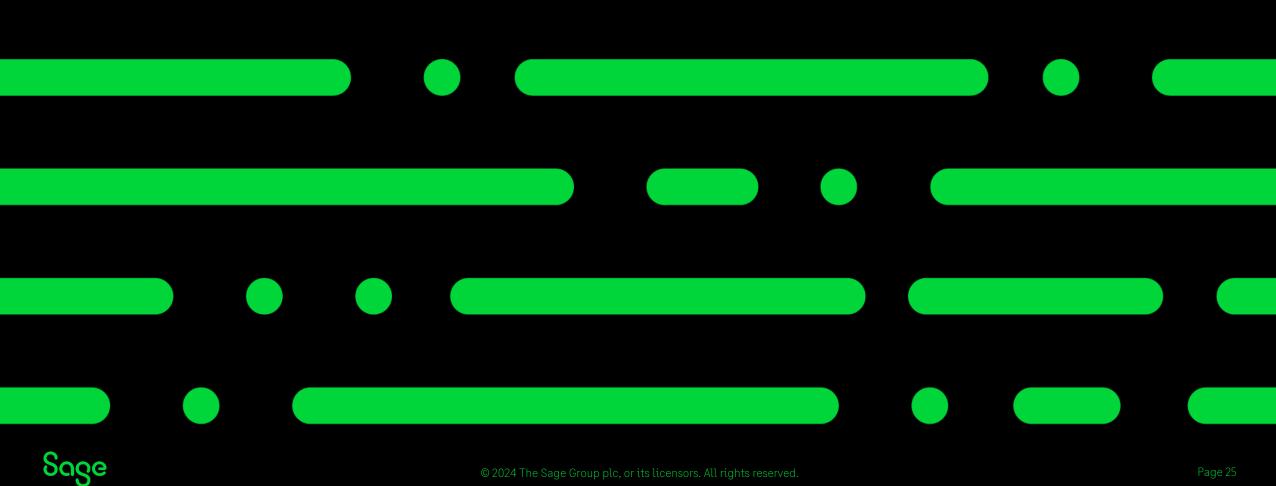

#### **Bonus questions**

• How do you account for Partial Exemption?

How to account for VAT using the Partial Exemption VAT scheme - Standard VAT - UK only How to account for VAT using the Partial Exemption VAT scheme - VAT Cash Accounting - UK only

- How do I process Domestic Reverse charge?
   <u>Construction Industry Scheme (CIS) Reverse Charge</u>
- How do I run the RTD (ROI only) ?

How do I produce a Return of trading details (RTD)? (sage.com)

• What can I do if a tax code has previously been used? Another unused tax code may be used find out what the default is and use the following articles to help you change the settings to match the default tax code.

<u>UK - Default tax codes</u> <u>Default tax codes - v27.1 and above - Ireland</u>

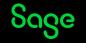

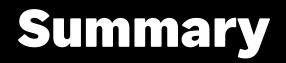

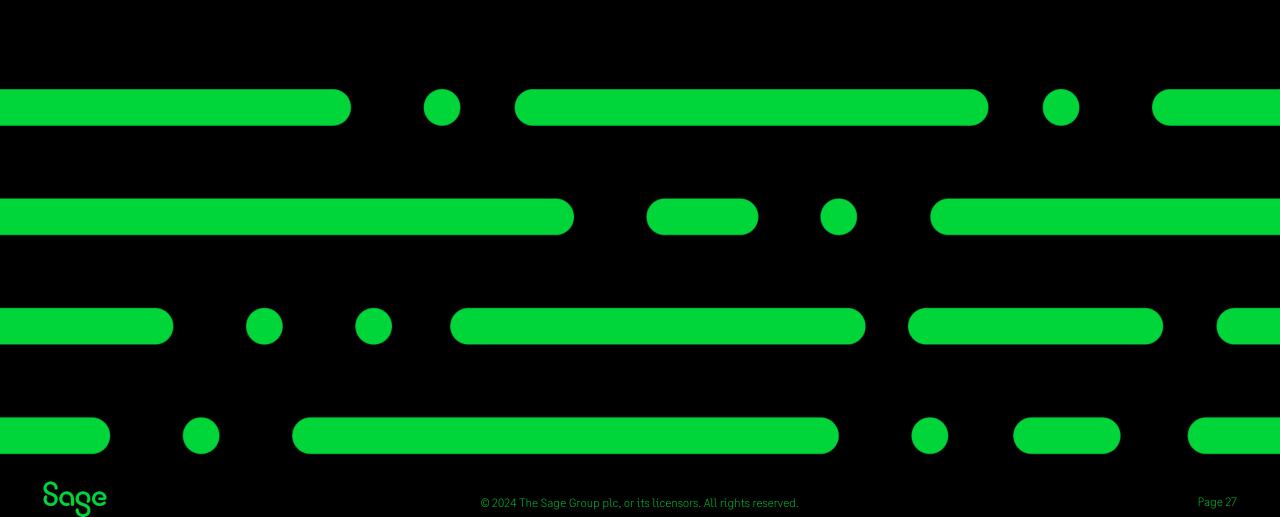

#### Summary.

- The Drill down feature can be helpful when trying to determine what tax code to apply to a transaction.
- If you have submitted a return in error contact HMRC/Revenue in the first instance.
- Do not try to reconcile the VAT figures with the current balance of the sales and purchase tax control accounts
- Ensure you use the correct tax codes to account for postpones VAT automatically .
- Journals can be included on your VAT Return, but we recommend speaking to your accountant first.

#### Usefullinks

<u>Which tax code should I use? (UK only)</u>

<u>Default tax codes - v27.1 and above -</u> <u>Ireland</u>

What is postponed accounting?

<u>Hints and tips when doing your VAT</u> <u>Return - ROI</u>

<u> Making Tax Digital for VAT - FAQs</u>

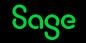

### VAT Proficiency badge

We have 7 different sessions running covering various VAT topics. Attend 4 of the 7 **live** sessions to receive the digital badge. These will start to be issued in the first 2 weeks of April.

Session 1 – Crack the Code – Mastering tax codes

Session 2 – Prepare and Reconcile with Ease

Session 3 – Effortlessly complete and submit

#### Session 4 – Our top 5 Questions answered

Session 5 – Exploring the VAT verification checks

Session 6 – Running reports for confident reconciliation

Session 7 – Correcting VAT transactions

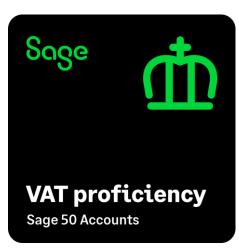

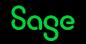

#### Questions

Submit your questions in the Q&A now!

Note: You'll receive an email later today containing links to register for future webinars and to watch recordings, including today's webinar.

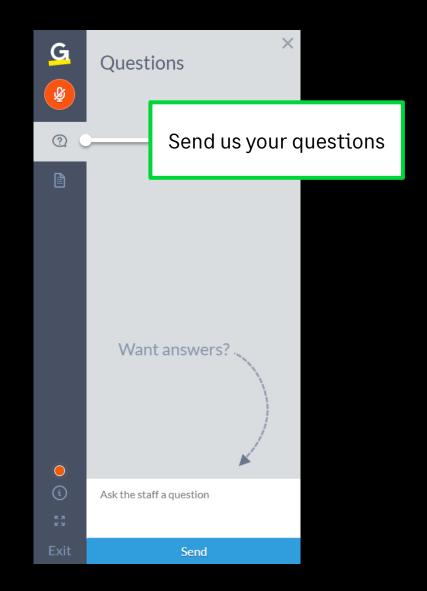

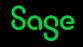

## Thank you!

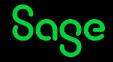

2024 The Sage Group plc or its licensors. All rights reserved. Sage, Sage logos, and Sage product and service names mentioned herein are the trademarks of Sage Global Services Limited or its licensors. All other trademarks are the property of their respective owners.